### Foundations of Programming

The For, Lists and Tuples

### Parameters

```
def silly(x, y):
    """ returns x-y """
    return x-y
x = 21y = 2
z = silly( y, x )
print(z)
```
What gets displayed when running the program?

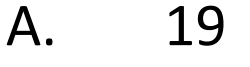

```
B. ‐19
```

```
C. 2
```

```
D. 21
```

```
E. Nothing
```
**def silly(x, y): """ returns x-y """ return x-y x = 21y = 2 z = silly( y, x ) print(z)**

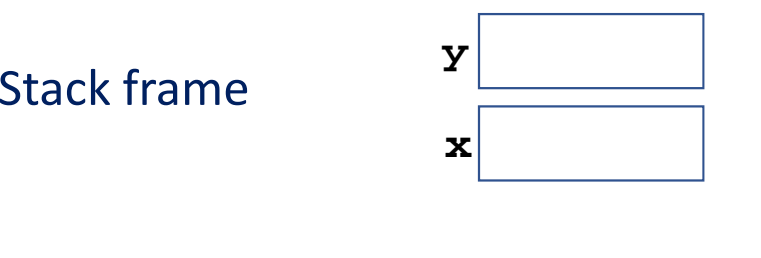

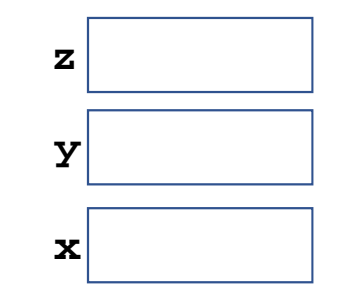

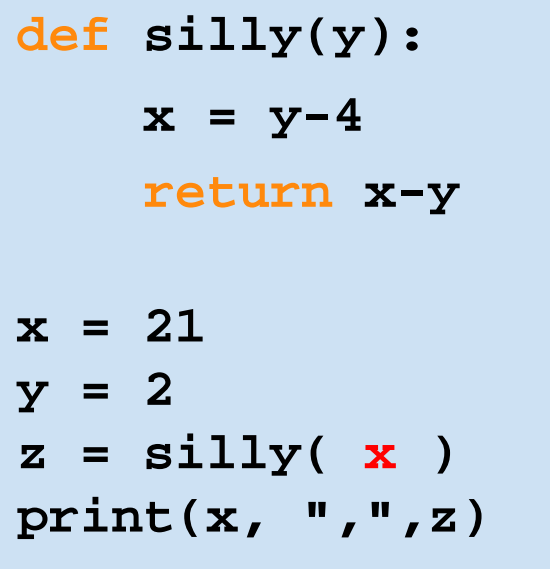

What gets displayed when running the program?

- A. 17 , 19
- B. 17 , ‐ 4
- C. 21 , 15
- D. 21 , ‐ 4
- E. Something else

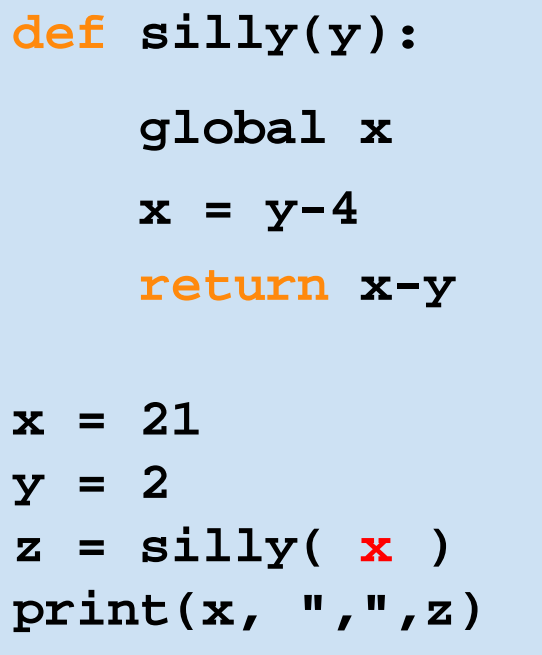

What gets displayed when running the program?

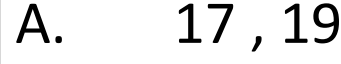

- B. 17 , 15
- C. 21 , 15
- D. 21 , ‐ 4
- E. Something else

# Loops

Loops

```
for x in [8, 1, 6, 3, 4, 2, 6]:
   print(x)
```
The loop body will execute one time for each element in the list. Each time through the loop, the loop control variable will take the value of the next element in the list.

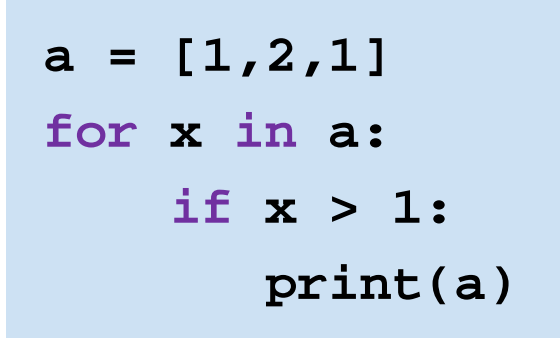

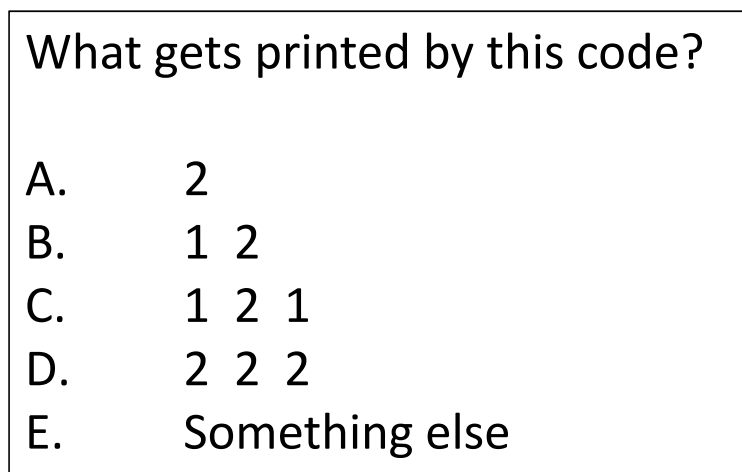

#### Loops

**for x in [0, 1, 2, 3, 4, 5, 6]: print(x)**

**for x in range(7): print(x)**

#### Loops

**for x in [0, 1, 2, 3, 4, 5, 6]: print(x) for x in range(7): print(x)**

**list(range(7)) # [0, 1, 2, 3, 4, 5, 6] list(range(1, 7)) # [1, 2, 3, 4, 5, 6] list(range(0, 7, 2)) # [0, 2, 4, 6]**

#### **for x in range(3,9,3): if x > 3:**  $print(x)$

![](_page_11_Picture_65.jpeg)

![](_page_12_Figure_0.jpeg)

What gets printed by this code?

![](_page_12_Picture_76.jpeg)

- $B.$ a a
- C. 12 1 2
- D. [1,2] [1,2]
- E. Something else

## Lists and Tuples

#### List

![](_page_14_Picture_39.jpeg)

### Tuple

![](_page_15_Picture_38.jpeg)

```
a = (4,5)
b = [ (1,2) , (4,3) ]print(b[1])
```
![](_page_16_Picture_54.jpeg)

```
a = (4,5)
b = [ (1,2) , (4,3) ]print(b[0][1])
```
What gets printed by this code?

- A. This will result in an error
- B. 2
- C. 4
- D.  $(1,2)$   $(4,3)$
- E. Something else

```
sides = [ (0,4), (7,6), (8,3) ]
for x in sides:
    if (x[0]-x[1] < 0):
       print(x)
```
What gets printed by this code?

- A. This will result in an error
- B. ‐ 4
- C. 7 8
- D.  $(0,4)$
- E. Something else